# **GSI Observation Operator**

# Temperature from prepbufr (setupt)

setupt includes forward operators for virtual, sensible temperature, T2m and PBL pseudo surface observations

General workflow:

- 1. surface temperature correction based on terrain (gsd\_terrain\_match\_surfTobs.f90)
- 2. buddy check (for regional 2DVar): compares innovations of all obs within some radius with the mean innovation (buddycheck\_mod.f90)
- 3. handle multiple reported data at station (choose one of the reports)
- 4. throw out the observations that are outside of the time window
- 5. bias correction for aircraft data
- 6. compute innovations
- 7. gross checks (compare innovation/obs error with some threshold)
- 8. (opt) generate PBL pseudo surface observations.
- 9. save data

QC methods from setupt generally can be divided into methods that use only observation data (+ some configs):

- handle multiple reports
- observations out of time window
- also thinning in readprepbufr.f90

and methods that require state information:

- aross check
- buddy check

Note: gross checks potentially can use ensemble spread information.

```
type(t_obs_space) :: obs
type(t_obs_operator) :: obs_op
type(t_linear_obs_operator) :: lin_obs_op
type(t_obs_error) :: obserr
type(obs_data) :: hx
type(fields_at_locations) :: int_state
call obs%create(???) ! reading observations
call obserr%create(t_obs_err_config, obs) | initializing observation error (TODO: needs yobs on
input, ???)
call obserr%quality_control() \qquad \qquad ! QC that uses only observation data:
handle multiple reports; observations out of time window (3, 4)
call int_state%create(obs, geom, vars) ! interpolate fields to observation locations? (TODO: need 
fields on input!)
call obs_op%create(t_hx_config) ! initializing observation operator
call lin_obs_op%create(obs_op, int_state, bias_pred, t_linhx_config) ! initializing linear observation operator
hx = obs_op%hoper(int_state, bias_pred) | calculate innovations; do surface temp correction and
bias correction for aircraft data (1, 5, 6)
call obserr%quality_control(hx) ! QC that uses state info: buddy check, gross check 
(2, 7, 8?)
```
## AOD from bufr (setupaod.f90)

AOD bufr created from HDF files, different HDF formats for MODIS, VIIRS. Also ABI GOES-R possible to implement

General workflow

- assign which channels to use based on a list in aeroinfo.txt,
- initialize CRTM for a given satellite and type of observation (e.g. obstype='modis\_aod', call init\_crtm(...)),
- read AODs at different wavelengths (channels) for a chosen satellite (MODIS Aqua+ Terra, VIIRS, namelist, only high quality data in bufr files),
- check if within window,
- calculate error based on surface type/retrieval algorithm,
- calculate layer model AODs and Jacobians using CRTM (call call\_crtm(...), horizontal interpolation in call\_crtm),
- reject if crtm returns error(?), select channels for processing (only 550nm now),
- accept/reject AODs depending on quality data from Deep Blue algorithm (MODIS),
- calculate innovations.
- save innovations, Jacobians, errors etc. in my\_head list,
- save accepted and rejected in my\_diag list,
- write diagnostics to a file (e.g. for EnKF),
- quality control largely done before creating bufr files.

## Radiance (setuprad.f90)

Interface:

#### **radiance obs operator interface**

```
subroutine setuprad(lunin,mype,aivals,stats,nchanl,nreal,nobs,& obstype,isis,is,rad_diagsave,init_pass,
last_pass)
!$$$ subprogram documentation block
! . . . .
! subprogram: setuprad compute rhs of oi equation for radiances
! prgmmr: derber org: np23 date: 1995-07-06
!
! abstract: read in data, first guess, and obtain rhs of oi equation
! for radiances.
!
! program history log:
!
! input argument list:
! lunin - unit from which to read radiance (brightness temperature, tb) obs
! mype - mpi task id
! nchanl - number of channels per obs
! nreal - number of pieces of non-tb information per obs
! nobs - number of tb observations to process
! obstype - type of tb observation
! isis - sensor/instrument/satellite id ex.amsua_n15
! is - integer counter for number of observation types to process
! rad_diagsave - logical to switch on diagnostic output (.false.=no output)
! channelinfo - structure containing satellite sensor information
!
! output argument list:
! aivals - array holding sums for various statistics as a function of obs type
! stats - array holding sums for various statistics as a function of channel
!
! attributes:
! language: f90
! machine: ibm RS/6000 SP
!
!$$$
  use mpeu_util, only: die,perr,getindex
  use kinds, only: r_kind,r_single,i_kind
  use crtm_spccoeff, only: sc
 use radinfo, only: nuchan,tlapmean,predx,cbias,ermax_rad,tzr_qc, &
      npred,jpch_rad,varch,varch_cld,iuse_rad,icld_det,nusis,fbias,retrieval,b_rad,pg_rad,&
      air_rad,ang_rad,adp_anglebc,angord,ssmis_precond,emiss_bc,upd_pred, &
      passive_bc,ostats,rstats,newpc4pred,radjacnames,radjacindxs,nsigradjac
  use gsi_nstcouplermod, only: nstinfo
  use read_diag, only: get_radiag,ireal_radiag,ipchan_radiag
  use guess_grids, only: sfcmod_gfs,sfcmod_mm5,comp_fact10
  use m_prad, only: radheadm
  use m_obsdiags, only: radhead
  use obsmod, only: ianldate,ndat,mype_diaghdr,nchan_total, &
      dplat,dtbduv_on,&
     i rad ob type, obsdiags, obsptr, lobsdiagsave, nobskeep, lobsdiag allocated, &
```

```
dirname,time_offset,lwrite_predterms,lwrite_peakwt,reduce_diag
  use m_obsNode, only: obsNode
 use m_radNode, only: radNode, radNode typecast
  use m_obsLList, only: obsLList_appendNode
  use m_obsLList, only: obsLList_tailNode
 use obsmod, only: obs diag, luse obsdiag, dval use
  use gsi_4dvar, only: nobs_bins,hr_obsbin,l4dvar
  use gridmod, only: nsig,regional,get_ij
 use satthin, only: super vall
 use constants, only: quarter,half,tiny r kind,zero,one,deg2rad,rad2deg,one tenth, &
       two,three,cg_term,wgtlim,r100,r10,r0_01,r_missing
 use jfunc, only: jiter, miter, jiterstart
 use sst retrieval, only: setup sst retrieval, avhrr sst retrieval, &
       finish_sst_retrieval,spline_cub
  use m_dtime, only: dtime_setup, dtime_check, dtime_show
 use crtm_interface, only: init_crtm,call_crtm,destroy_crtm,sensorindex,surface, &
       itime,ilon,ilat,ilzen_ang,ilazi_ang,iscan_ang,iscan_pos,iszen_ang,isazi_ang, &
       ifrac_sea,ifrac_lnd,ifrac_ice,ifrac_sno,itsavg, &
       izz,idomsfc,isfcr,iff10,ilone,ilate, &
       isst_hires,isst_navy,idata_type,iclr_sky,itref,idtw,idtc,itz_tr
  use clw_mod, only: calc_clw, ret_amsua
  use qcmod, only: qc_ssmi,qc_seviri,qc_ssu,qc_avhrr,qc_goesimg,qc_msu,qc_irsnd,qc_amsua,qc_mhs,qc_atms
 use gcmod, only: igood gc,ifail gross gc,ifail interchan gc,ifail crtm gc,ifail satinfo gc,qc noirjaco3,
ifail_cloud_qc
  use qcmod, only: qc_gmi,qc_saphir,qc_amsr2
 use qcmod, only: setup_tzr_qc,ifail_scanedge_qc,ifail_outside_range
  use gsi_metguess_mod, only: gsi_metguess_get
 use oneobmod, only: lsingleradob, obchan, oblat, oblon, oneob_type
  use radinfo, only: radinfo_adjust_jacobian,radinfo_get_rsqrtinv 
  implicit none
! Declare passed variables
 logical ,intent(in ) :: rad diagsave
 character(10) (a) ,intent(in ) :: obstype
 character(20) ,intent(in ) :: isis
 \begin{array}{lcl} \texttt{integer(i_kind)} & \texttt{,} \texttt{indent(in)} & \texttt{:} \texttt{lunin}, \texttt{mype}, \texttt{nchanl}, \texttt{nobs}, \texttt{is} \\ \texttt{real(r_kind)}, \texttt{dimension(40,ndat)} & \texttt{,} \texttt{invent(inout)} & \texttt{:} \texttt{aivals} \end{array}real(r kind),dimension(40,ndat)
  real(r_kind),dimension(7,jpch_rad),intent(inout) :: stats
 logical ,intent(in ) :: init_pass,last_pass ! state of "setup" processing
```
## General flow:

- **Initialization:**
	- $\circ$  Initialize variables and constants.
	- $\circ$  Initialize logical flags for satellite platform
	- Determine whether or not cloud radiance: lcw4crtm
	- Parameters for the observation error model when lcw4crtm=true
	- <sup>o</sup> Initialize channel related information: predchan; iuse\_rad;passive\_bc;...
	- $\circ$  Set error instrument channels
	- Logic to turn off print of reading coefficients if not first interation or not mype\_diaghdr or not init\_pass
	- o Initialize radiative transfer and pointers to values in data\_s

call init\_crtm(init\_pass,iwrmype,mype,nchanl,isis,obstype)

- <sup>o</sup> Get indexes of variables in jacobian to handle exceptions down below
- <sup>o</sup> Initialize ozone jacobian flags to .false. (retain ozone jacobian)
- If SSM/I, check for non-use of 85GHz channel, for QC workaround set no85GHz true if any 85GHz is not used, and other freq channel is used no85GHz = .false.
- **Setup for diagnostic**
	- $\circ$  Find number of channels written to diag file
	- Set number of extra pieces of information to write to diagnostic file. For most satellite sensors there is no extra information. However, for GOES Imager data we write additional information.
	- Allocate array to hold channel information for diagnostic file and/or lobsdiagsave option
	- <sup>o</sup> If diagnostic file requested, open unit to file and write header.
	- <sup>o</sup> Initialize/write parameters for satellite diagnostic file on
- **Load data array for current satellite**

### **radiance observation content**

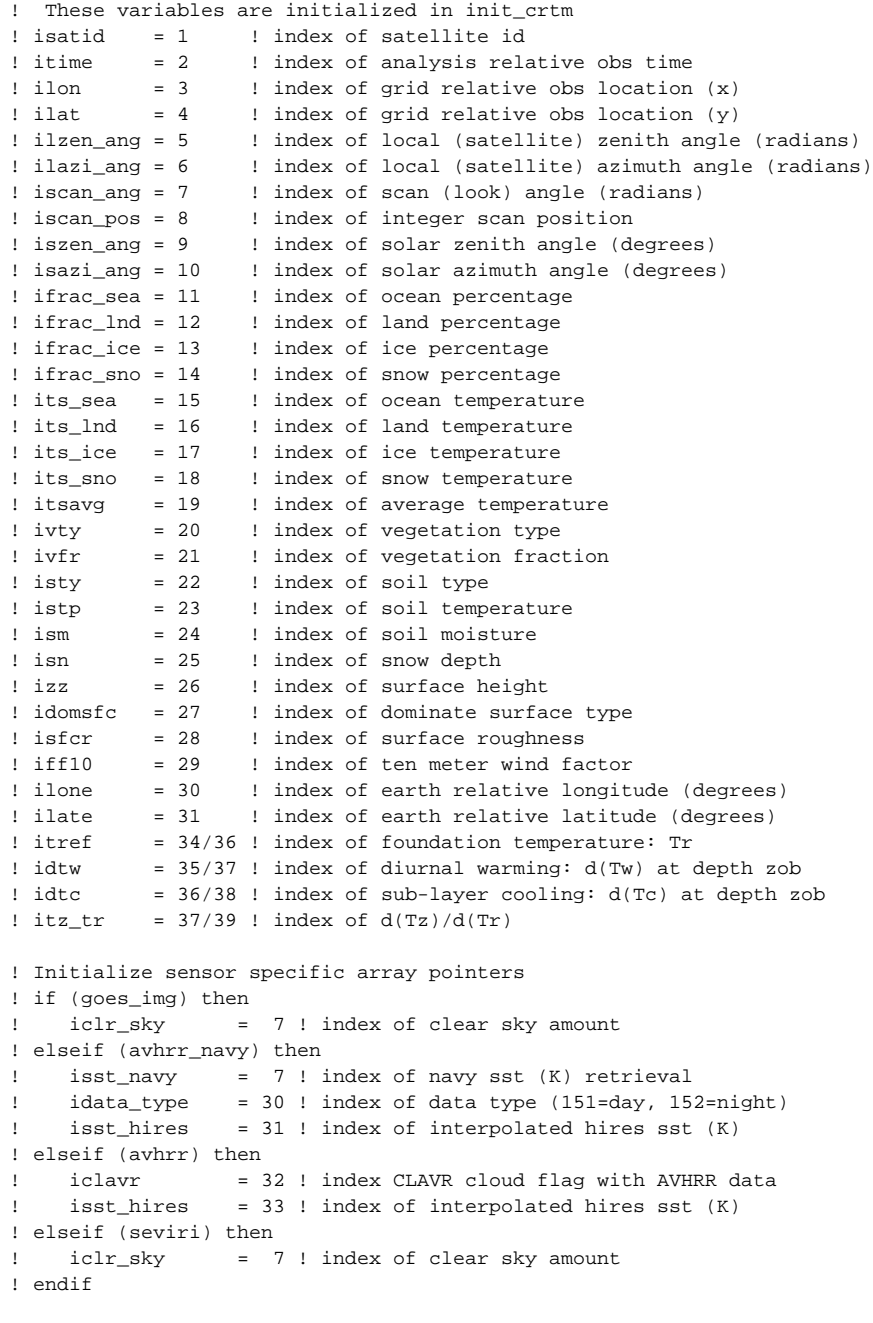

## **PROCESSING OF SATELLITE DATA: Loop over data in this block**

## **do n = 1,nobs**

- Extract analysis relative observation time.
- If desired recompute 10meter wind factor
- Set land/sea, snow, ice percentages and flags (no time interpolation)
- Count data of different surface types
- Set relative weight value

**Interpolate model fields to observation location, call crtm and create jacobians. Output both tsim and tsim\_clr for allsky**

### **radiance operator**

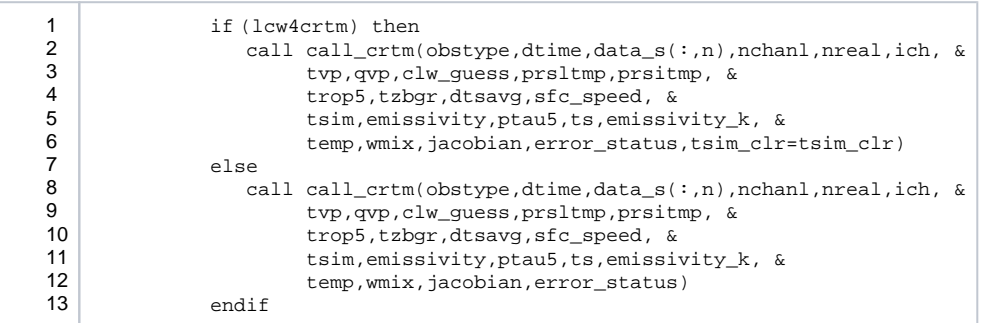

- If the CRTM returns an error flag, do not assimilate any channels for this ob and set the QC flag to ifail\_crtm\_qc.
- For SST retrieval, use interpolated NCEP SST analysis
- If using adaptive angle dependent bias correction, update the predictors for this part of bias correction. The AMSUA cloud liquid water algorithm uses total angle dependent bias correction for channels 1 and 2
- Compute microwave cloud liquid water or graupel water path for bias correction and QC.

### **COMPUTE AND APPLY BIAS CORRECTION TO SIMULATED VALUES**

- Construct predictors for 1B radiance bias correction.
- Apply bias correction
- $\circ$  emissivity sensitivity bias predictor
- Apply SST dependent bias correction with cubic spline
- Compute retrieved microwave cloud liquid water and assign cld\_rbc\_idx for bias correction in allsky conditions
- Calculate cloud effect for QC
- $\bullet$ **QC OBSERVATIONS BASED ON VARIOUS CRITERIA**: Separate blocks for various instruments.

```
Radiance obs QC
! ---------- IR -------------------
! QC HIRS/2, GOES, HIRS/3 and AIRS sounder data
!
        ObsQCs: if (hirs .or. goessndr .or. airs .or. iasi .or. cris) then
            frac_sea=data_s(ifrac_sea,n)
! NOTE: The qc in qc_irsnd uses the inverse squared obs error.
! The loop below loads array varinv_use accounting for whether the 
! cloud detection flag is set. Array
! varinv_use is then used in the qc calculations.
! For the case when all channels of a sensor are passive, all
! channels with iuse_rad=-1 or 0 are used in cloud detection.
            do i=1,nchanl
              m=ich(i)
              if (varinv(i) < tiny_r_kind) then
                varinv use(i) = zero
               else
                 if ((icld_det(m)>0)) then
                   varinv use(i) = varinv(i)
                  else
                    varinv_use(i) = zero
                 end if
               end if
            end do
           call gc irsnd(nchanl,is,ndat,nsig,ich,sea,land,ice,snow,luse(n),goessndr, &
             cris,zsges,cenlat,frac_sea,pangs,trop5,zasat,tzbgr,tsavg5,tbc,tb_obs,tnoise, &
             wavenumber, ptau5, prsltmp, tvp, temp, wmix, emissivity_k, ts,
               id_qc,aivals,errf,varinv,varinv_use,cld,cldp,kmax,zero_irjaco3_pole(n))
```

```
! --------- MSU -------------------
! QC MSU data
        else if (msu) then
            call qc_msu(nchanl,is,ndat,nsig,sea,land,ice,snow,luse(n), &
             zsges, cenlat, tbc, ptau5, emissivity k,ts, id qc, aivals, errf, varinv)
! ---------- AMSU-A -------------------
! QC AMSU-A data
        else if (amsua) then
           if (adp_anglebc) then
              tb obsbc1=tb obs(1)-cbias(nadir,ich(1))-predx(1,ich(1)) else
              tb_obsbc1=tb_obs(1)-cbias(nadir,ich(1))
            end if
            cldeff_obs5=cldeff_obs(5) ! observed cloud effect for channel 5 
            call qc_amsua(nchanl,is,ndat,nsig,npred,sea,land,ice,snow,mixed,luse(n), &
              zsges, cenlat, tb_obsbc1, cosza, clw, tbc, ptau5, emissivity_k, ts, &
               pred,predchan,id_qc,aivals,errf,errf0,clwp_amsua,varinv,cldeff_obs5,factch6, &
               cld_rbc_idx,sfc_speed,error0,clw_guess_retrieval,scatp) 
! If cloud impacted channels not used turn off predictor
            do i=1,nchanl
             if ( (i \le 5 \cdot or \cdot i == 15) \cdot and \cdot (variant(i) < 1 \cdot e - 9_r_kind) ) then
                pred(3,i) = zero end if
            end do
! ---------- AMSU-B -------------------
! QC AMSU-B and MHS data
         else if (amsub .or. hsb .or. mhs) then
           call qc_mhs(nchanl,ndat,nsig,is,sea,land,ice,snow,mhs,luse(n), &
             zsges,tbc,tb_obs,ptau5,emissivity_k,ts, \& id_qc,aivals,errf,varinv,clw,tpwc)
! ---------- ATMS -------------------
! QC ATMS data
         else if (atms) then
            if (adp_anglebc) then
               tb_obsbc1=tb_obs(1)-cbias(nadir,ich(1))-predx(1,ich(1))
              cldeff_obs5=cldeff_obs(6) ! observed cloud effect for ATMS channel 6 
            else
             tb obsbc1=tb obs(1)-cbias(nadir,ich(1)) end if
           call qc_atms(nchanl,is,ndat,nsig,npred,sea,land,ice,snow,mixed,luse(n), \&zsges, cenlat,tb_obsbc1, cosza, clw, tbc, ptau5, emissivity_k, ts, &
               pred,predchan,id_qc,aivals,errf,errf0,clwp_amsua,varinv,cldeff_obs5,factch6, &
               cld_rbc_idx,sfc_speed,error0,clw_guess_retrieval,scatp) 
! ---------- GOES imager --------------
! GOES imager Q C
!
        else if(goes_img)then
           cld = data s(iclr sky,n)
            do i = 1,nchanl
             tb obs sdv(i) = data s(i+29,n) end do
            call qc_goesimg(nchanl,is,ndat,nsig,ich,dplat(is),sea,land,ice,snow,luse(n), &
               zsges,cld,tzbgr,tb_obs,tb_obs_sdv,tbc,tnoise,temp,wmix,emissivity_k,ts,id_qc,aivals,errf,
varinv)
```

```
! ---------- SEVIRI -------------------
! SEVIRI Q C
        else if (seviri) then
          cld = 100-data s(iclr sky,n)
           call qc_seviri(nchanl,is,ndat,nsig,ich,sea,land,ice,snow,luse(n), &
              zsges,tzbgr,tbc,tnoise,temp,wmix,emissivity_k,ts,id_qc,aivals,errf,varinv)
!
! ---------- AVRHRR --------------
! NAVY AVRHRR Q C
        else if (avhrr_navy .or. avhrr) then
           frac_sea=data_s(ifrac_sea,n)
! NOTE: The qc in qc_avhrr uses the inverse squared obs error.
! The loop below loads array varinv_use accounting for whether the 
! cloud detection flag is set. Array
! varinv_use is then used in the qc calculations.
! For the case when all channels of a sensor are passive, all
! channels with iuse_rad=-1 or 0 are used in cloud detection.
           do i=1,nchanl
              m=ich(i)
              if (varinv(i) < tiny_r_kind) then
                 varinv_use(i) = zero
              else
                 if ((icld_det(m)>0)) then
                    varinv_use(i) = varinv(i)
                 else
                    varinv_use(i) = zero
                 end if
              end if
           end do
          call qc_avhrr(nchanl,is,ndat,nsig,ich,sea,land,ice,snow,luse(n), &
             zsges, cenlat, frac_sea, pangs, trop5, tzbgr, tsavg5, tbc, tb_obs, tnoise, \& wavenumber,ptau5,prsltmp,tvp,temp,wmix,emissivity_k,ts, &
              id_qc,aivals,errf,varinv,varinv_use,cld,cldp)
! ---------- SSM/I , SSMIS, AMSRE -------------------
! SSM/I, SSMIS, & AMSRE Q C
        else if( ssmi .or. amsre .or. ssmis )then 
          frac sea=data s(ifrac sea,n)
          if(amsre)then
              bearaz= (270._r_kind-data_s(ilazi_ang,n))*deg2rad
              sun_zenith=data_s(iszen_ang,n)*deg2rad
              sun_azimuth=(r90-data_s(isazi_ang,n))*deg2rad
             sgng1 = acos(coscon * cos(cosc) * cos(cosc) - cos(cosc) - cos(cosc)coscon * sin( bearaz ) * cos( sun_zenith ) * sin( sun_azimuth ) + \&sincon * sin( sun_zenith )) * rad2deg
           end if
           call qc_ssmi(nchanl,nsig,ich, &
              zsges,luse(n),sea,mixed, &
             temp, wmix,ts, emissivity_k, ierrret, kraintype, tpwc, clw, sgagl, tzbgr, &
             tbc,tbcnob,tsim,tnoise,ssmi,amsre_low,amsre_mid,amsre_hig,ssmis, &
              varinv,errf,aivals(1,is),id_qc)
! ---------- AMSR2 -------------------
! AMSR2 Q C
        else if (amsr2) then
           sun_azimuth=data_s(isazi_ang,n)
           sun_zenith=data_s(iszen_ang,n)
```

```
call qc amsr2(nchanl,zsqes,luse(n),sea, &
              kraintype,clw_obs,tsavg5,tb_obs,sun_azimuth,sun_zenith,amsr2,varinv,aivals(1,is),id_qc)
! ---------- GMI -------------------
! GMI Q C
        else if (gmi) then
          call qc qmi(nchanl,zsqes,luse(n),sea,cenlat, &
              kraintype,clw_obs,tsavg5,tb_obs,gmi,varinv,aivals(1,is),id_qc)
! ---------- SAPHIR -----------------
! SAPHIR Q C
        else if (saphir) then
        call qc_saphir(nchanl,zsges,luse(n),sea, &
              kraintype,varinv,aivals(1,is),id_qc)
! ---------- SSU -------------------
! SSU Q C
        elseif (ssu) then
           call qc_ssu(nchanl,is,ndat,nsig,sea,land,ice,snow,luse(n), &
             zsges, cenlat, tb obs, ptau5, emissivity k, ts, id gc, aivals, errf, varinv)
        end if ObsQCs
! Done with sensor qc blocks. Now make final qc decisions.
! Apply gross check to observations. Toss obs failing test.
        do i = 1,nchanl
           if (varinv(i) > tiny_r_kind ) then
             m=i\,ch(i) if(lcw4crtm .and. sea) then 
                if (i \leq 3 \cdot or \cdot i == 15) then
                   errf(i) = 3.00_r_kind*errf(i)else if (i == 4) then
                   errf(i) = 3.00_r_kind*errf(i)else if (i == 5) then
                   errf(i) = 3.00_r_kind*errf(i) else
                   errf(i) = min(three*errf(i),ermax\_rad(m)) endif
              else if (ssmis) then
                errf(i) = min(1.5_r_kind*errf(i),ermax_rad(m)) ! tighten up gross check for SSMIS
              else if (gmi .or. saphir .or. amsr2) then
                errf(i) = errmax rad(m) ! use ermax for GMI, SAPHIR, and AMSR2 gross check
              else
                errf(i) = min(three*errf(i),ermax\_rad(m)) endif
             if (abs(tbc(i)) > errf(i)) then
! If mean obs-ges difference around observations
! location is too large and difference at the 
! observation location is similarly large, then
! toss the observation.
                if(id_qc(i) == igood_qc)id_qc(i)=ifail_gross_qcvarinv(i) = zeroif(luse(n))stats(2,m) = stats(2,m) + oneif(luse(n)) \text{aivals}(7, is) = aivals(7, is) + one end if
           end if
        end do
        if(amsua .or. amsub .or. mhs .or. msu .or. hsb)then
           if(amsua)nlev=6
           if(amsub .or. mhs)nlev=5
           if(hsb)nlev=4
           if(msu)nlev=4
          kva1=0
```

```
 do i=2,nlev
! do i=1,nlev
              channel passive=iuse rad(ich(i))==-1 .or. iuse rad(ich(i))==0
               if (varinv(i)<tiny_r_kind .and. ((iuse_rad(ich(i))>=1) .or. &
                   (passive_bc .and. channel_passive))) then
                  kval=max(i-1,kval)
                  if(amsub .or. hsb .or. mhs)kval=nlev
                 if(amsua .and. i \leq 3) kval = zero
               end if
            end do
            if(kval > 0)then
              do i=1, kval
                  varinv(i)=zero
                  if(id_qc(i) == igood_qc)id_qc(i)=ifail_interchan_qc
               end do
               if(amsua)then
                  varinv(15)=zero
                  if(id_qc(15) == igood_qc)id_qc(15)=ifail_interchan_qc
               end if
            end if
         end if
```
**Only process observations to be assimilated** (fill in radhead, radtail)

- At the end of analysis, prepare for bias correction for monitored channels.
- Only "good monitoring" obs are included in J\_passive calculation.
- summation of observation number
- **Write diagnostics to output file: diagbuf; diagbufex; diagbufchan**

### **diagnosis information**

```
! Write diagnostics to output file.
       if (rad_diagsave .and. luse(n) .and. nchanl_diag > 0) then
         diagbuf(1) = cenlat \qquad \qquad ! observation latitude (degrees)
          diagbuf(2) = cenlon ! observation longitude (degrees)
         diagbuf(3) = zsges \qquad \qquad ! model (guess) elevation at observation location
          diagbuf(4) = dtime-time_offset ! observation time (hours relative to analysis time)
          diagbuf(5) = data_s(iscan_pos,n) ! sensor scan position 
          diagbuf(6) = zasat*rad2deg ! satellite zenith angle (degrees)
          diagbuf(7) = data_s(ilazi_ang,n) ! satellite azimuth angle (degrees)
         diagbuf(8) = pangs \qquad \qquad ! solar zenith angle (degrees)
          diagbuf(9) = data_s(isazi_ang,n) ! solar azimuth angle (degrees)
         diagbuf(10) = sgagl \qquad \qquad ! sun glint angle (degrees) (sgagl)
         diagbuf(11) = surface(1)% water coverage \qquad ! fractional coverage by water
         diagbuf(12) = surface(1)%land_coverage 1 = 1 fractional coverage by land
         diagbuf(13) = surface(1)\ice_coverage | fractional coverage by ice
         diagbuf(14) = surface(1)\snow_coverage \qquad ! fractional coverage by snow
         if(.not. retrieval)then
           diagbuf(15) = surface(1)%water_temperature ! surface temperature over water (K)
            diagbuf(16) = surface(1)%land_temperature ! surface temperature over land (K)diagbuf(17) = surface(1)%ice_temperature ! surface temperature over ice (K)
             diagbuf(18) = surface(1)%snow_temperature ! surface temperature over snow (K)
            diagbuf(19) = surface(1)%soil temperature \qquad ! soil temperature (K)
             if (gmi .or. saphir) then
              diagbuf(20) = gwp ! graupel water path
             else
             diagbuf(20) = surface(1)%soil moisture content ! soil moisture
             endif
            diagbuf(21) = surface(1)%land_type \qquad ! surface land type
          else
            diagbuf(15) = tsavg5 \qquad \qquad ! SST first guess used for SST retrieval
           diagbuf(16) = sstcu \blacksquare | NCEP SST analysis at t
            diagbuf(17) = sstph \qquad \qquad ! Physical SST retrieval
            diagbuf(18) = sstnv \qquad \qquad ! Navy SST retrieval
            diagbuf(19) = dta \frac{1}{a} d(ta) corresponding to sstph
            diagbuf(20) = dqa i d(qa) corresponding to sstph
```

```
diagbuf(21) = dtp avh ! data type
           endif
           if(lcw4crtm .and. sea) then 
           ! diagbuf(22) = tpwc_amsua 
            diagbuf(22) = scat \qquad \qquad ! scattering index from AMSU-A
            diagbuf(23) = clw quess \qquad ! integrated CLWP (kg/m**2) from
background 
           else
             diagbuf(22) = surface(1)%vegetation_fraction ! vegetation fraction
            diagbuf(23) = surface(1)%snow depth \qquad ! snow depth
           endif
          diagbuf(24) = surface(1)%wind_speed \qquad ! surface wind speed (m/s)! Note: The following quantities are not computed for all sensors
           if (.not.microwave) then
            diagbuf(25) = cld \qquad \qquad ! cloud fraction (%)
             diagbuf(26) = cldp \qquad | cloud top pressure (hPa)
           else
             if((lcw4crtm .and. sea) .or. gmi .or. amsr2) then
                if (gmi .or. amsr2) then
                 diagbuf(25) = clw\_obs ! clw (kg/m**2) from retrievals
                else
                 diagbuf(25) = clwp amsua \qquad ! cloud liquid water (kg/m**2)
                endif
                diagbuf(26) = clw_guess_retrieval ! retrieved CLWP (kg/m**2) from simulated 
BT
             else<br>diagbuf(25) = clw
                                                         ! cloud liquid water (kg/m**2)
               diagbuf(26) = tpwc \qquad \qquad ! total column precip. water (km/m**2) endif
           endif
! For NST
           if (nstinfo==0) then
            diagbuf(27) = r missing
            diagbuf(28) = r missing
            diagbuf(29) = r_missingdisplay (30) = r_missing
           else
            diagbuf(27) = data_s(itref,n)diagbuf(28) = data_s(idtw,n)diagbuf(29) = data s(idtc,n)diagbuf(30) = data_s(itz_tr,n) endif
           if (lwrite_peakwt) then
             do i=1,nchanl_diag
               diagbufex(1,i)=weightmax(ich_diag(i)) ! press. at max of weighting fn (mb)
              end do
             if (goes_img) then
                do i=1,nchanl_diag
                  diagbufex(2,i)=tb obs sdv(ich diag(i)) end do
              end if
           else if (goes_img .and. .not.lwrite_peakwt) then
              do i=1,nchanl_diag
                diagbufex(1,i)=tb_obs_sdv(ich_diag(i))
              end do
           end if
           do i=1,nchanl_diag
             diagbufchan(1,i)=tb_obs(ich_diag(i)) \qquad ! observed brightness temperature (K)
             diagbufchan(2,i)=tbc(ich diag(i)) \qquad ! observed - simulated Tb with bias corrrection (K)
             diagbufchan(3,i)=tbcnob(ich_diag(i)) \qquad ! observed - simulated Tb with no bias correction (K)
             errinv = sqrt(varinv(ich_diag(i)))
            diagbufchan(4,i)=errinv 				 ! inverse observation error
             useflag=one
            if (iuse rad(ich(ich diag(i))) < 1) useflag=-one
             diagbufchan(5,i)= id_qc(ich_diag(i))*useflag ! quality control mark or event indicator
             if (lcw4crtm) then
```

```
diagbufchan(6,i)=error0(ich_diag(i))
   else
     diagbufchan(6,i)=emissivity(ich_diag(i)) | surface emissivity
   endif
   diagbufchan(7,i)=tlapchn(ich_diag(i)) ! stability index
   if (lcw4crtm) then
      diagbufchan(8,i)=cld_rbc_idx(ich_diag(i)) ! indicator of cloudy consistency
   else
     diagbufchan(8,i)=ts(ich_diag(i)) d(Tb)/d(Ts) end if
   if (lwrite_predterms) then
      predterms=zero
      do j = 1,npred
        predterms(j) = pred(j,ich_diag(i))
      end do
      predterms(npred+1) = cbias(nadir,ich(ich_diag(i)))
      do j=1,npred+2
        diagbufchan(ipchan_radiag+j,i)=predterms(j) ! Tb bias correction terms (K)
      end do
   else ! Default to write out predicted bias
      do j=1,npred+2
        diagbufchan(ipchan_radiag+j,i)=predbias(j,ich_diag(i)) ! Tb bias correction terms (K)
      end do
   end if
 end do
```
#### **End of n-loop over obs**

• release memory